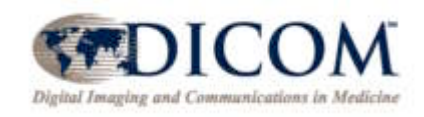

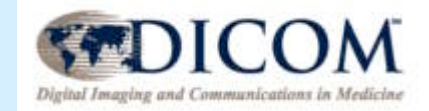

### **Implementation Experience**

### **Objects, Test Tool & Validation**

### **David Clunie**

PixelMed Publishing

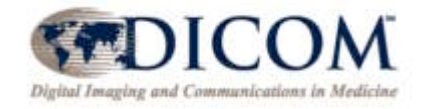

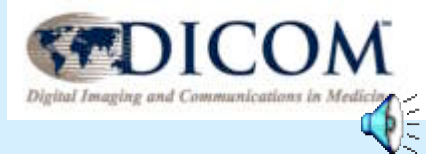

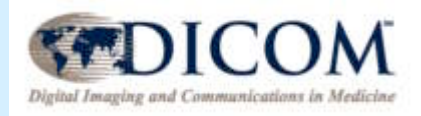

# Implementation Experience

- Test objects
	- Test images & spectroscopy objects
	- Creation from existing single frame bulk data
	- Synthesis of multi-frame & technique attributes
- Test tool
	- Annotation, grayscale pipeline & multi-frame navigation
	- Display of spectra
- Validation
	- Challenges of verifying complex nested conditions
	- Use of XSL-T and Xpath for definition/execution

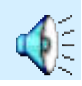

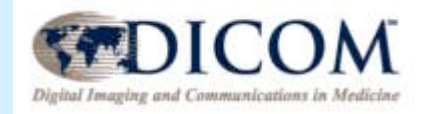

# Creating Test Objects

- Requirements specify range of attributes, functional groups
	- Minimal (barely compliant)
	- Comprehensive (to exercise most complex compliance)
- Could have used
	- Purely synthetic pixel data
	- Automatically generate many possible attribute sets
- Disadvantages
	- Really boring to look at (esp. for clinicians, physicists)
	- Would not demonstrate the application advantages of the new object
- Approach chosen
	- Realistic examples whenever possible
	- Achieves not only mechanical conformance with the standard
	- Ensures plausible and internally consistent values for attributes

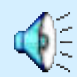

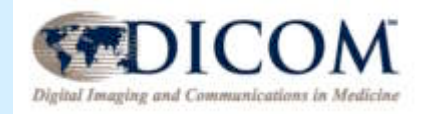

# Creating Test Objects

- Requirements were specified as sets of images
	- Based on which object features were in use
- Various clinical, research, demonstration and vendor supplied single frame data sets were examined to assess
	- Feasibility for building the new object attributes based on the old
	- Scenarios that exercised the various object features (e.g. color, real world values, rescale attributes)
	- Scenarios that were suitable to demonstrate the new application areas that were poorly supported in the old object (functional imaging, motion imaging, cardiac imaging)
- Where no source data was available
	- Likely sources harassed (vendors, colleagues, researchers)
	- Pixel data synthesized (e.g., McGill Brain Simulator on the web)

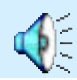

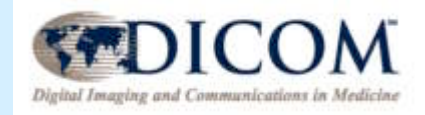

# Creating Test Objects

- Given
	- a large collection of single frame old MR objects
	- how to make new enhanced multi-frame MR objects out of them ?
- Adapted crude tools (dccp and dcmulti from dicom3tools )to:
	- Modify while copying single frame source images to
		- Cleanse demographics and identifying attributes
		- Set dates and times appropriately
		- Clean up inappropriate or buggy old MR object attributes
		- Add appropriate new MR object attributes as necessary
	- Sort input images based on specified criteria
	- Collect all source attributes to be mapped and determine whether varying on a "per-frame" basis or not
	- Map old attributes into new (or synthesize them as necessary)
	- Group into functional groups and decide whether shared or per-frame
	- Add temporal position index and dimensions as requested
	- Concatenate pixel data from multiple files into one (7FE0,0010)

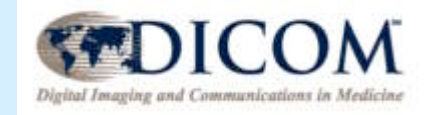

## Lessons Learned

- Re-using the old objects is not as easy as it sounds
	- Old attributes poorly defined as to their meaning, or the meaning of defined terms
	- No standard old attributes to correspond to new attributes
	- Even with extensive use of private attributes as the source, still many gaps
	- Some consistently buggy attributes from various vendors were worked around by hand - not obvious if there is a robust general solution to some of these
- MR equipment vendors using this approach to bring forward legacy systems will find gaps in what is currently being stored internally
- Third-party vendors wanting to retrofit installed base will have trouble generating truly compliant new objects - will have to be fairly creative

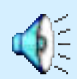

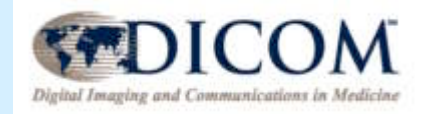

# Particular Difficulties

- Describing phase encoding steps
	- In-plane
	- Out-of-plane
	- Using Acquisition Matrix vs. Number of Phase Encoding Steps
	- Had to resort to private attributes a lot
	- Often had to override by hand with "likely" values anyway
- Magnetic Field Strength and Imaging Frequency
	- Just encoded incorrectly by many scanners
- Building Acquisition and Reference date and time and duration attributes
	- Difficult to know just what is meant by what is encoded in Image (Content) and Acquisition date and time attributes in old images
	- Overrode manually in many cases
- Contrast Bolus module contents
	- Truly hopeless in most old images, since operator entered free text (including "none")
	- Overrode manually in many cases

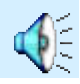

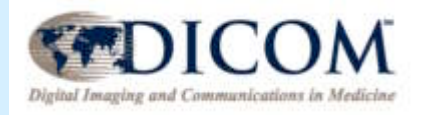

# More Straightforward Mapping

- Anatomical codes
	- Fairly easy when standard defined terms for Body Part Examined were used direct mapping to SNOMED codes
	- Often not filled in by scanners
	- Manually override Body Part Examined in source and let tool map to coded equivalent
- Receive and Transmit coils
	- Generated automatic mapping to coded values based on commonly encountered strings found in various vendor's source images
- Image Type, etc.
	- Mapping the old Image Type, Scanning Sequence, Sequence Variant, and Scan Options provided a good basis for initial values for many new technique related attributes
	- Still ended up overriding many manually to get more realistic values

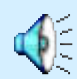

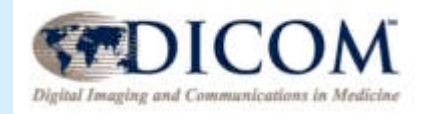

# Creating Dimensions

- From a display perspective dimensions are great
	- Clear instructions on order in which to render
	- No understanding necessary of
		- meaning of attributes
		- their natural sort order
- Places greater burden on the object creator
	- Choice of which attributes (or entire functional groups) to use as dimensions
	- In which order to specify dimensions
	- For a particular dimension, how to sort that attribute (or functional group)
		- Easy for single-valued attributes with monotonically increasing values, like Temporal Position Index
		- String values does DERIVED come before or after ORIGINAL ?
		- Multiple valued attributes ignore or use which values?
	- Probably considerably easier for an "application" generating images that "understands" what is intended, as opposed to a mechanical test or conversion tool

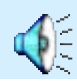

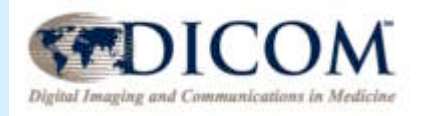

# Implementation Experience

- Test objects
	- Test images & spectroscopy objects
	- Creation from existing single frame bulk data
	- Synthesis of multi-frame & technique attributes
- Test tool
	- Annotation, grayscale pipeline & multi-frame navigation
	- Display of spectra
- Validation
	- Challenges of verifying complex nested conditions
	- Use of XSL-T and Xpath for definition/execution

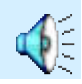

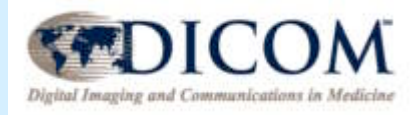

# Test Tool - DicomImageViewer

- Goal is to meet requirements of evaluating and experimenting with new MR object, not to replicate complete workstation functionality
- Correspondingly simple single image display panel with simple annotation and navigation features
- Emphasis is on highlighting new features of MR object - multi-frame characteristics and use of dimensions

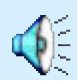

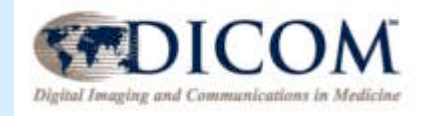

# Overview of Functionality

- Read images, spectroscopy objects, DICOMDIR from files
- Receive/send images/spectroscopy objects across network
- Query/retrieve images/spectroscopy objects across network
- Display multi-frame images/spectra in implicit and by dimension order
- Display values of common, shared and per-frame varying attributes
- Export objects into a readable (XML) form

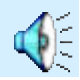

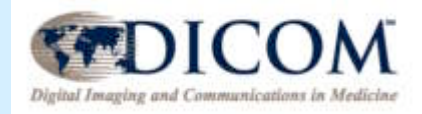

# Design Decisions - Platform

- Emphasize portability over performance
- $\cdot$  100% Pure Java
	- Portable across Windows, Linux, Solaris, Mac OS X, etc.
	- JRE 1.3.1 or greater
	- On a fast PC with adequate memory, sufficient to display multiframe objects of 512x512 of several hundred MB in size
	- Takes advantage of Java internationalization supports all DICOM character sets
	- Not yet ported to 1.4.1 or using Java Advanced Imaging or Java Image I/O - significant performance improvements expected awaiting Mac OS X adoption of 1.4.1

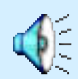

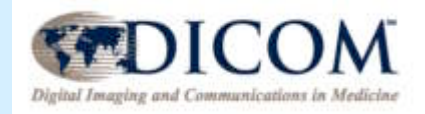

# Design Decisions - Toolkits

- Re-use of existing freely available Pure Java components:
	- Hypersonic SQL database
	- Sun XML pack
	- PixelMed Publishing DICOM toolkit (parsing, network, display code)

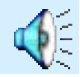

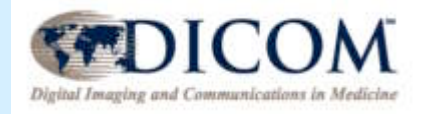

# Implementation Challenges

- Annotation of attributes varying per-frame
- Convey overall "view" of what is in object
- Handle presence of "dimensions"
- New pipelines color, real world values
- VOI LUT issues varying per-frame
- Large size of images: hundreds of frames
- Spectroscopy

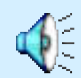

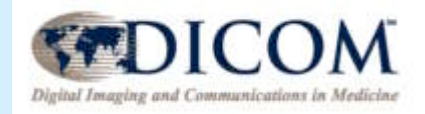

### Annotation

- How to annotate hundreds of attributes that may vary per frame ?
- A real workstation would try to decorate the displayed image tile
- Tool uses separate scrolling window containing all the attributes present in the object
- Those in the "top level" dataset or the shared functional group sequence item are constant
- Those in (any of) the per-frame functional group sequence items are updated dynamically as the frames are scrolled

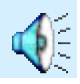

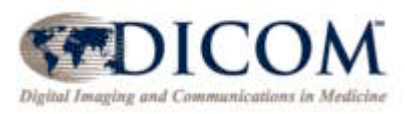

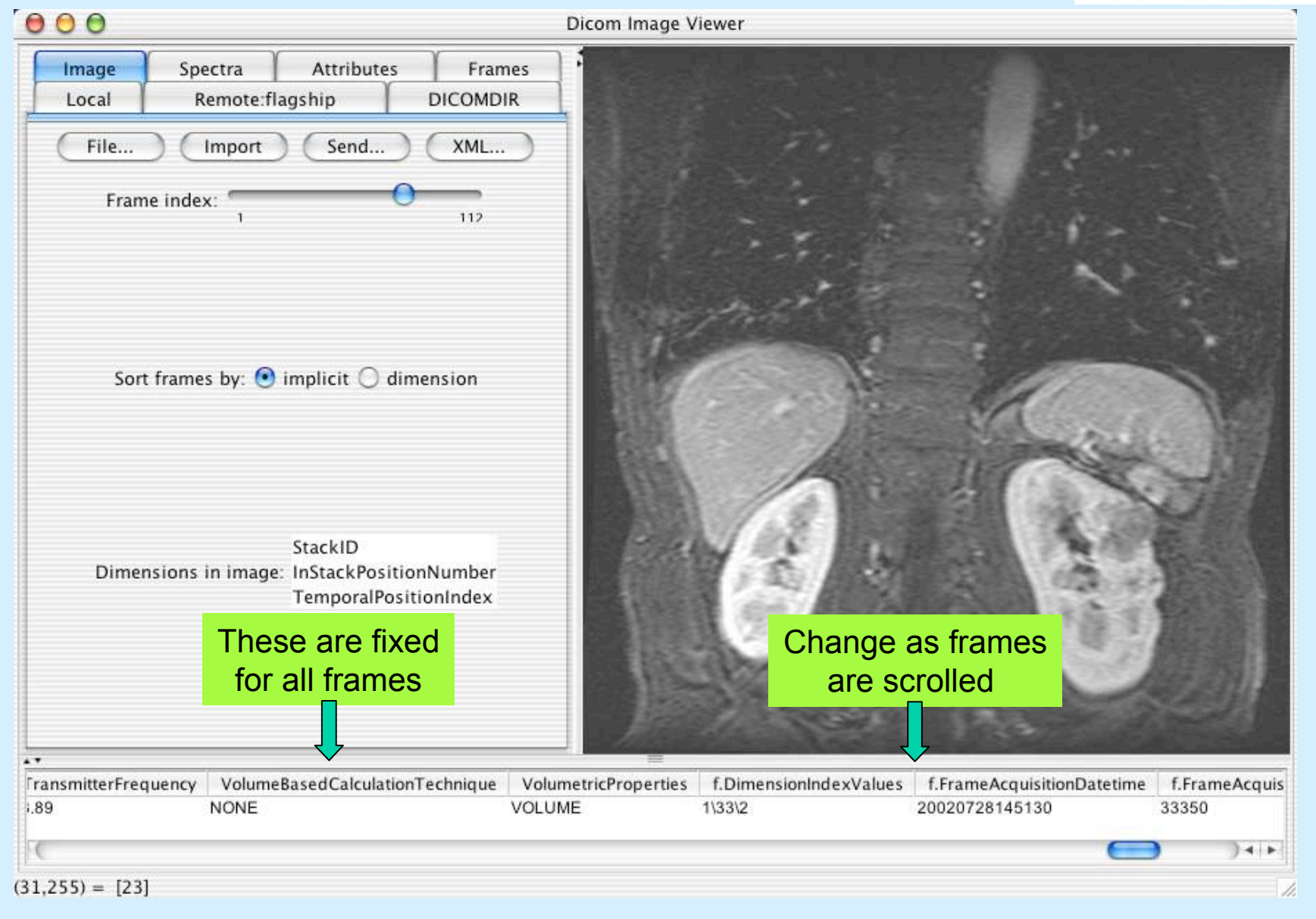

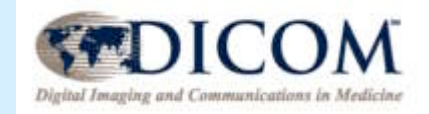

# Overall View

- With hundreds of attributes vary per frame, how can one convey a sense of what is going on ?
- Tabular representation of only those attributes that vary on a per-frame basis, like a spreadsheet
- Limitations: as long as there is a meaningful "single value" to be displayed for each frame, this is easy; however, when there are lists of multiple values for a single frame the tool currently shows just the first (e.g. for list of SAR values)
- Additional features requested:
	- Sorting by columns
	- Sorting by dimension index values

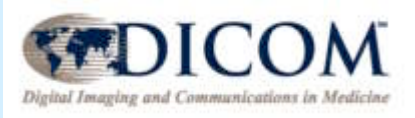

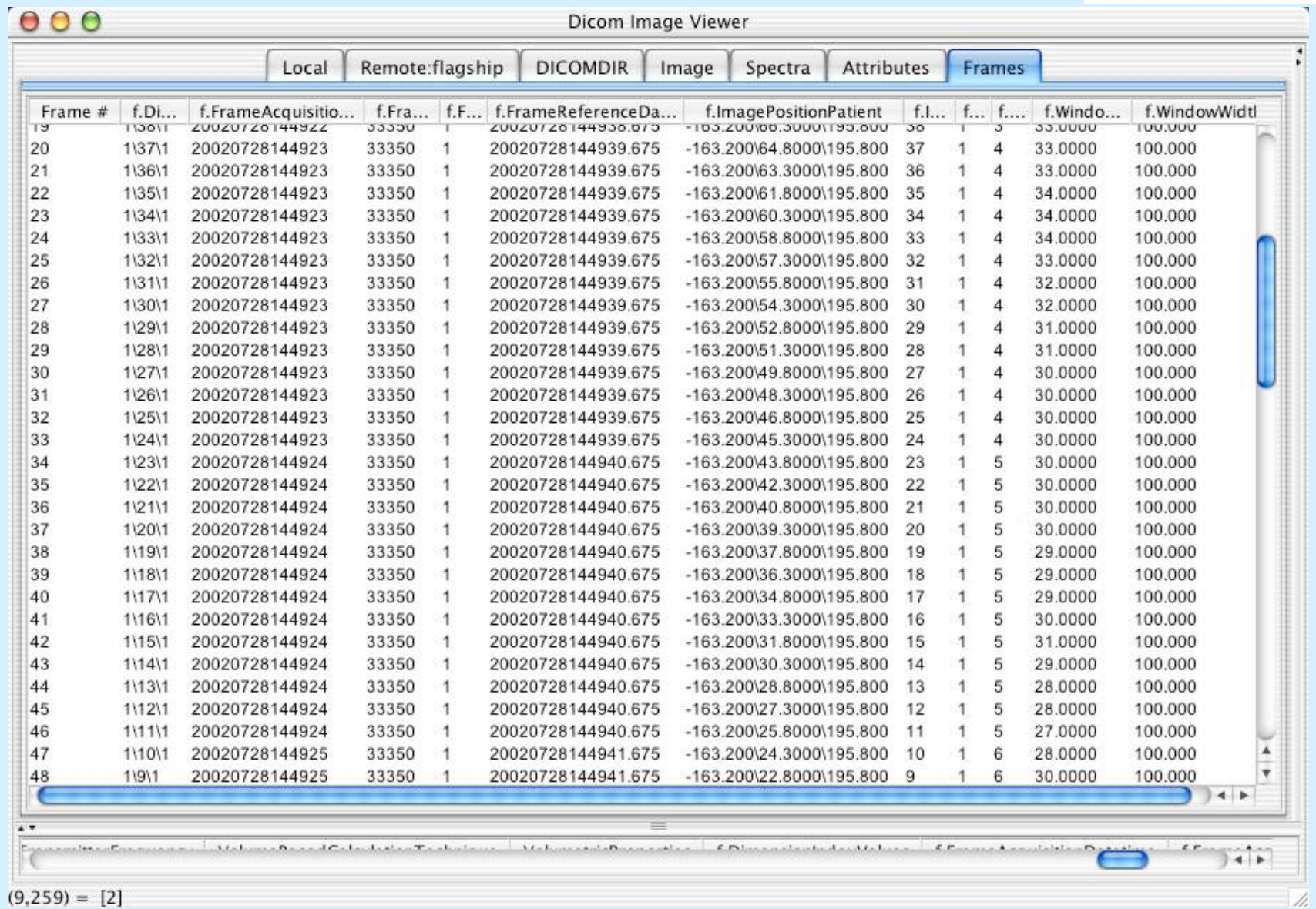

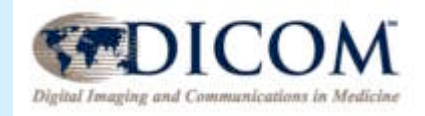

# Dimensions

- Dimensions are used to convey from the object creator how the frames could or should be ordered for display
- Default order applied by tool is implicit order of frames as encoded in the Pixel Data attribute
- User may toggle between sorting by implicit order or dimension order
- No limit to the number of dimensions
- No need to "understand" natural sort order of attributes that are the target of the dimension indices … the indices are explicitly conveyed (i.e. the sorting is done by the object creator)
- Applies to both images and spectroscopy objects
- Trivial to implement … just de-reference the frame indices through an array with a pre-computed order based on sorted dimension indices

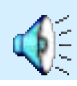

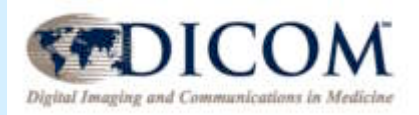

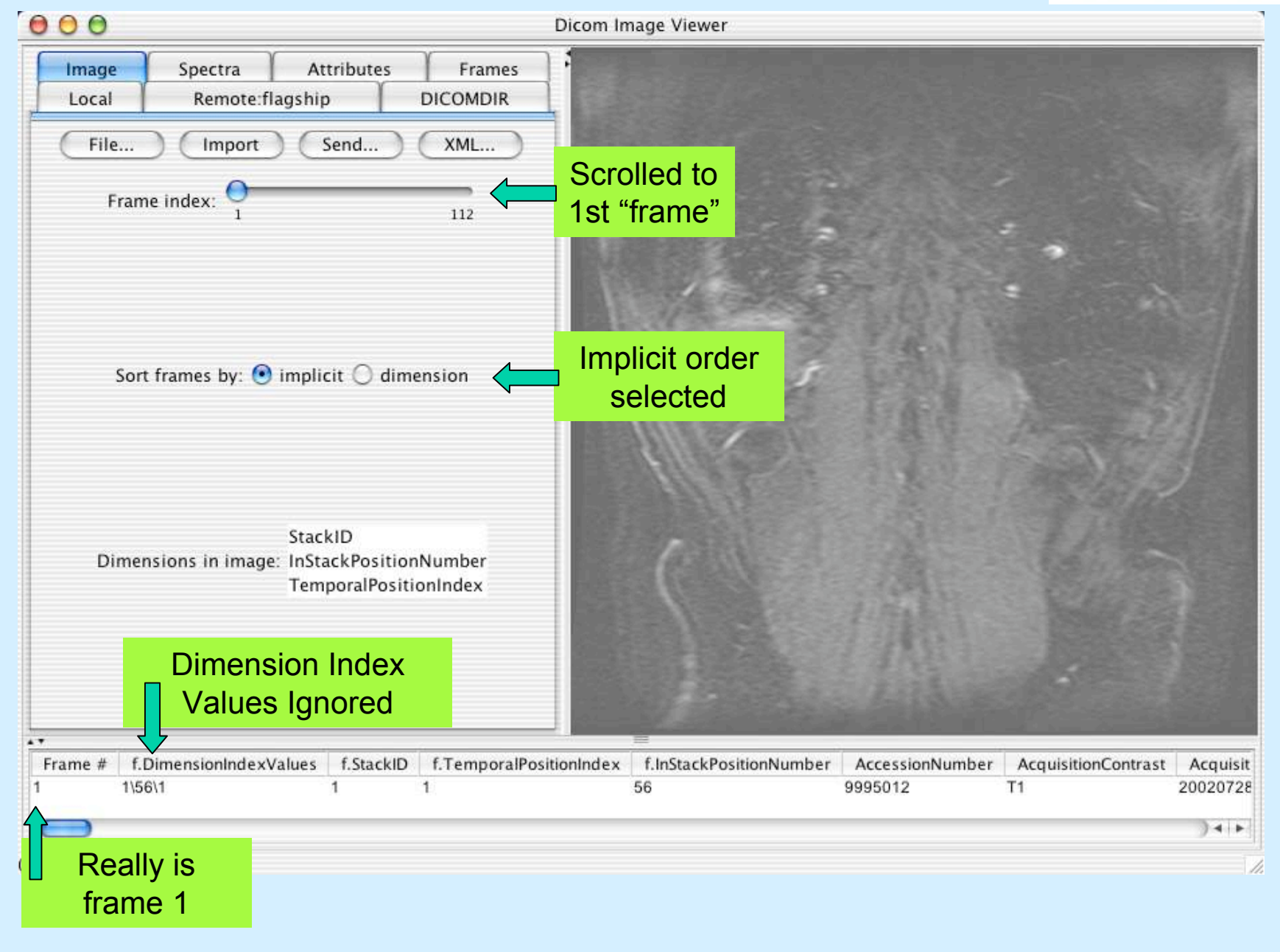

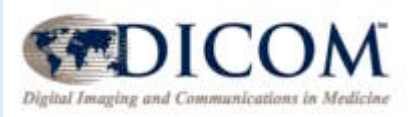

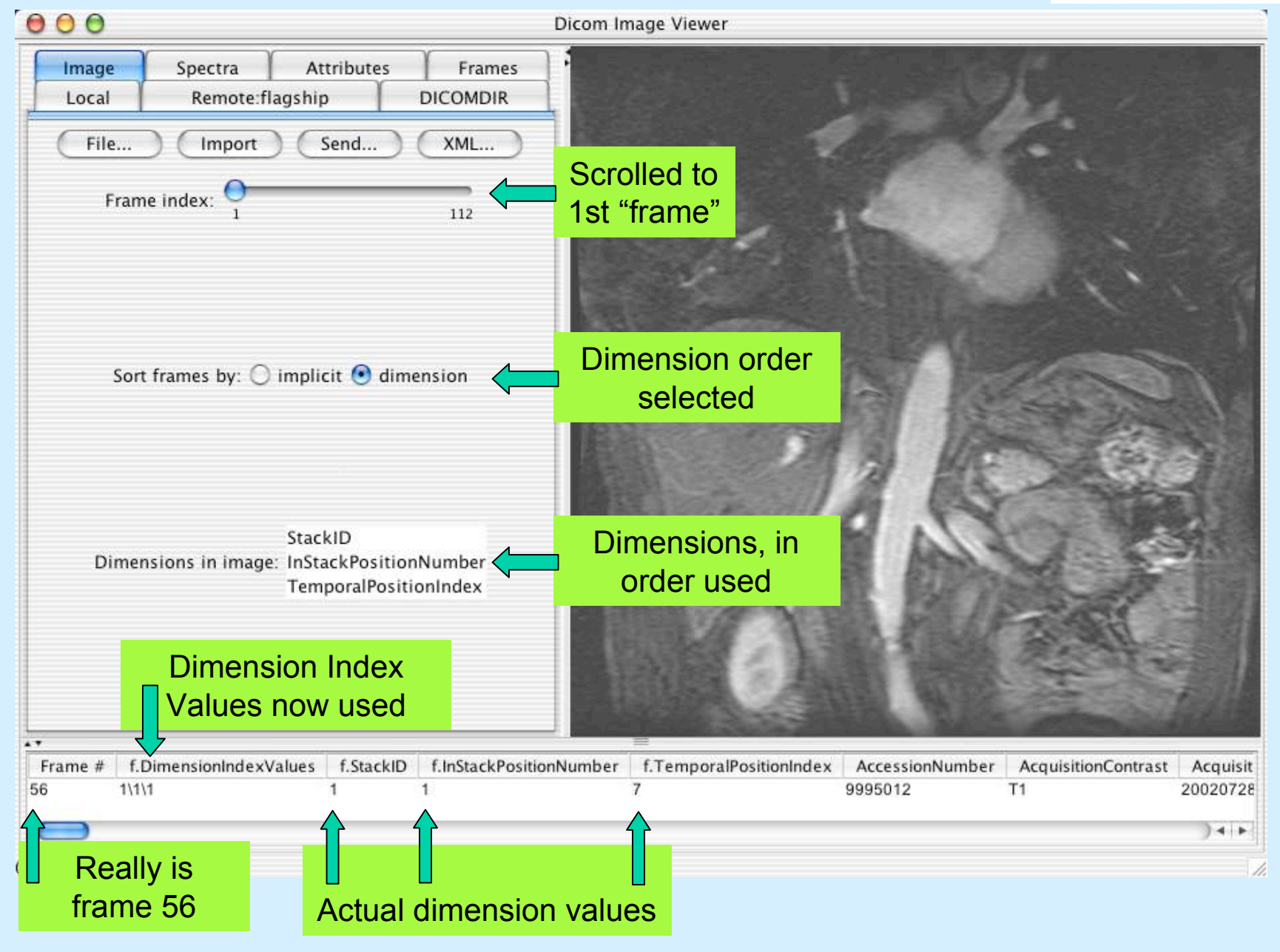

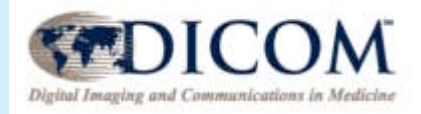

# Pipelines

- Basic grayscale pipeline is same as usual
	- Modality LUT always linear (no LUT)
	- VOI LUT always center/width (no LUT)
- Supplemental palette color
	- Use "high" pixel values as index into supplied LUT and ignore during interactive windowing
- Real-world value mapping
	- Interactive display of pixel under cursor piped through one or more transformations as supplied, and display Code Meaning of supplied units

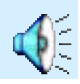

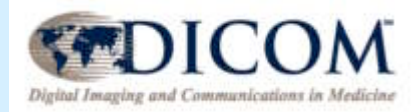

 $\sqrt{2}$ 

# Pipelines

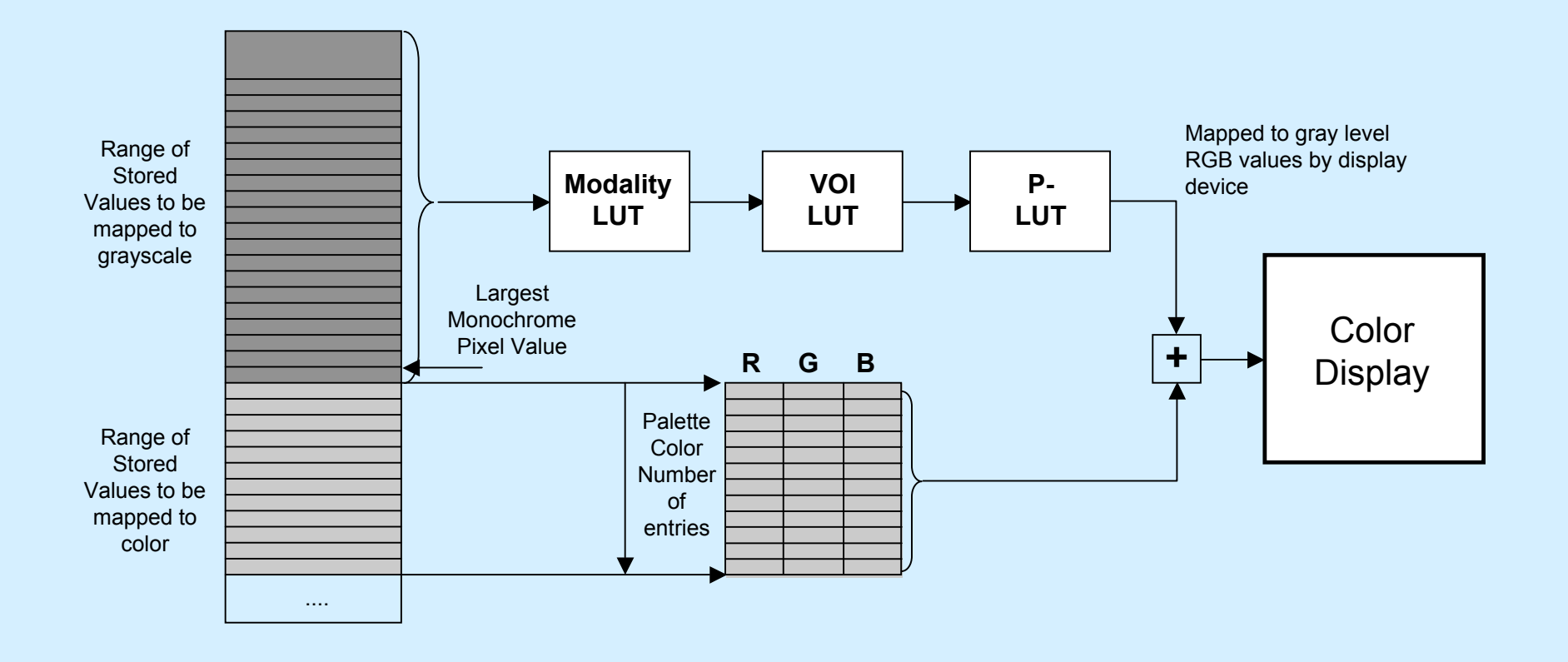

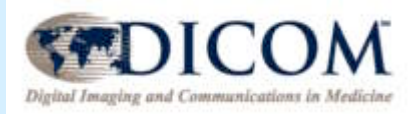

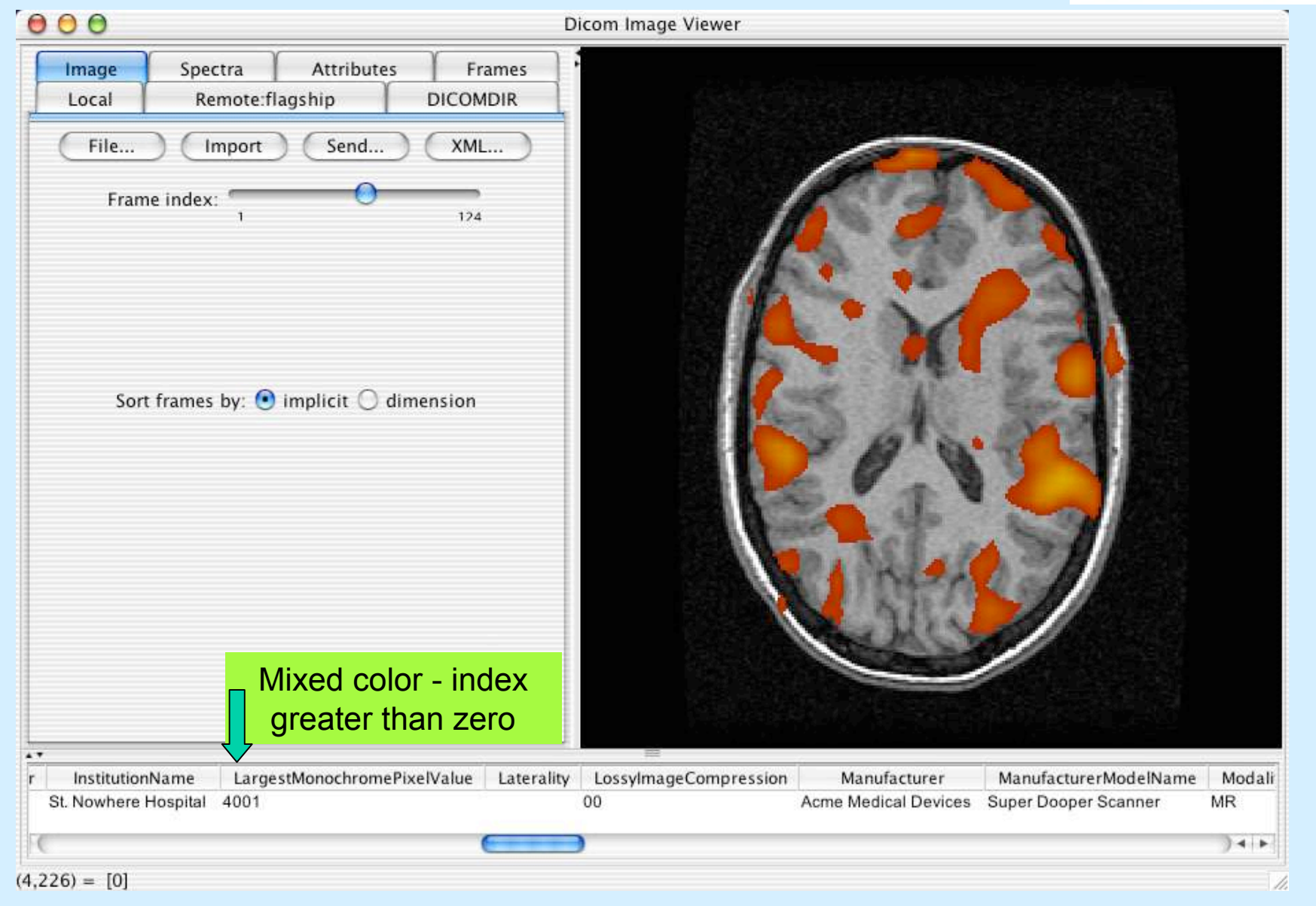

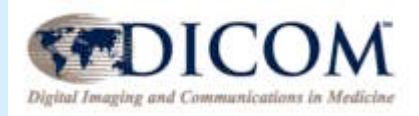

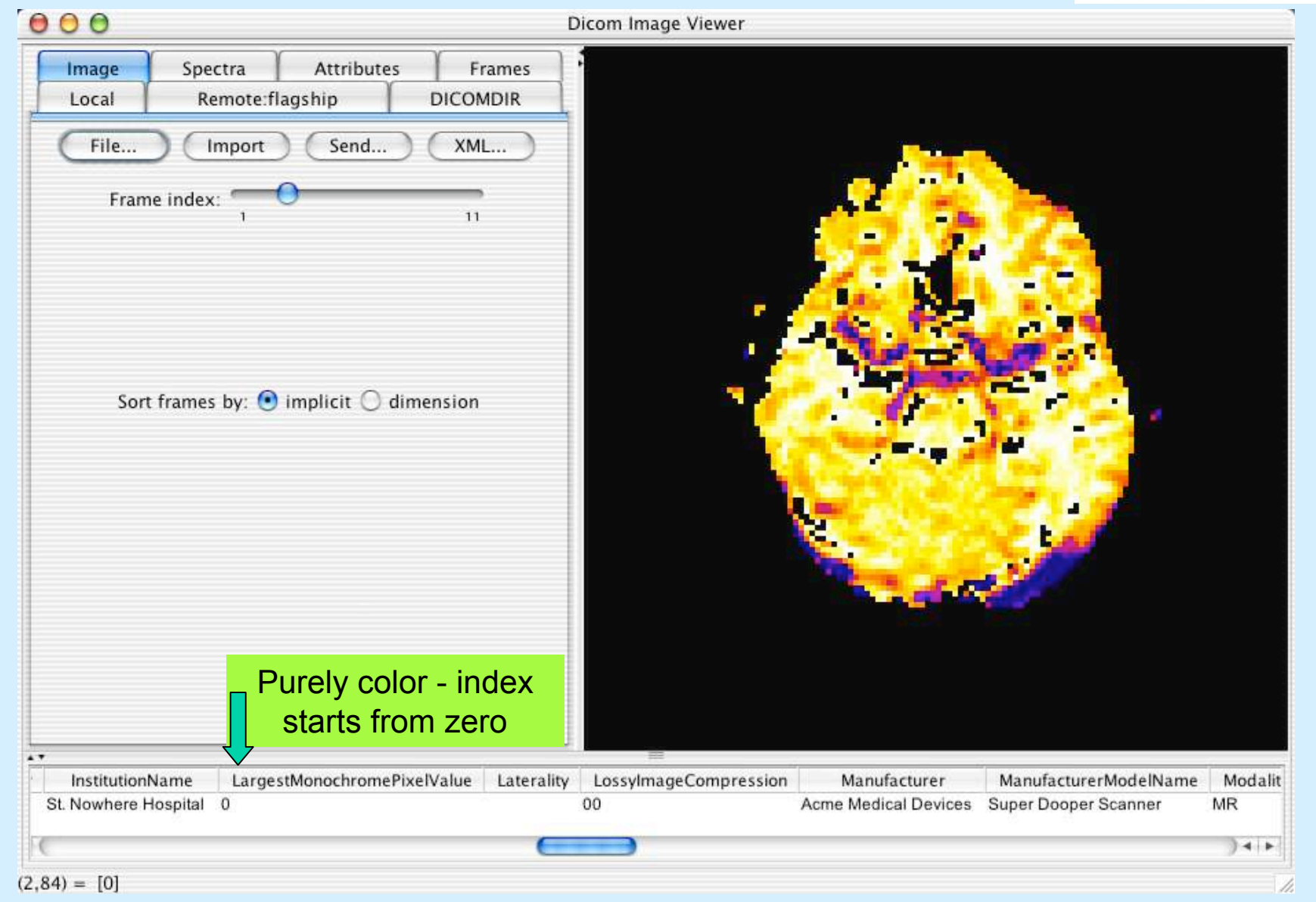

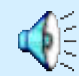

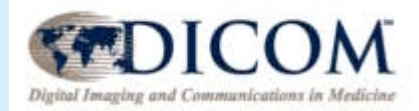

# Pipelines

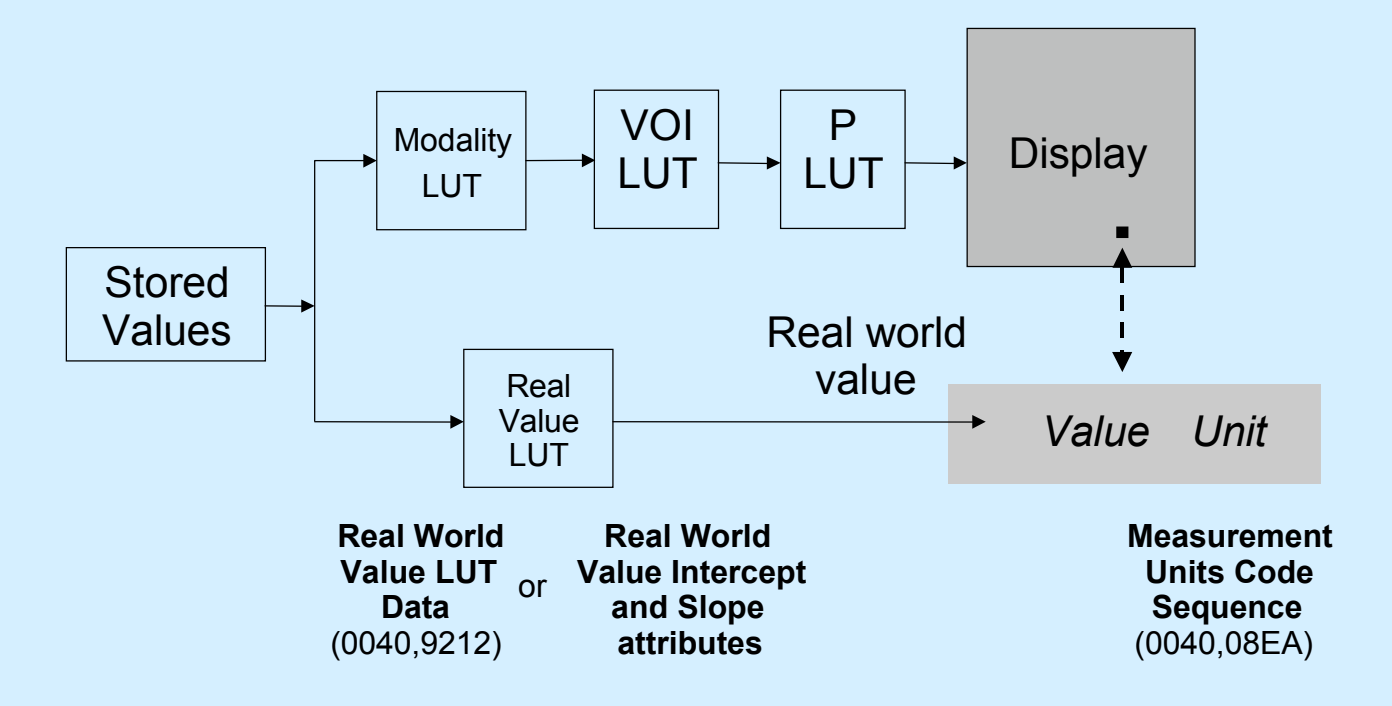

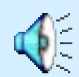

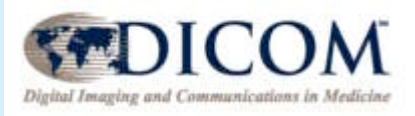

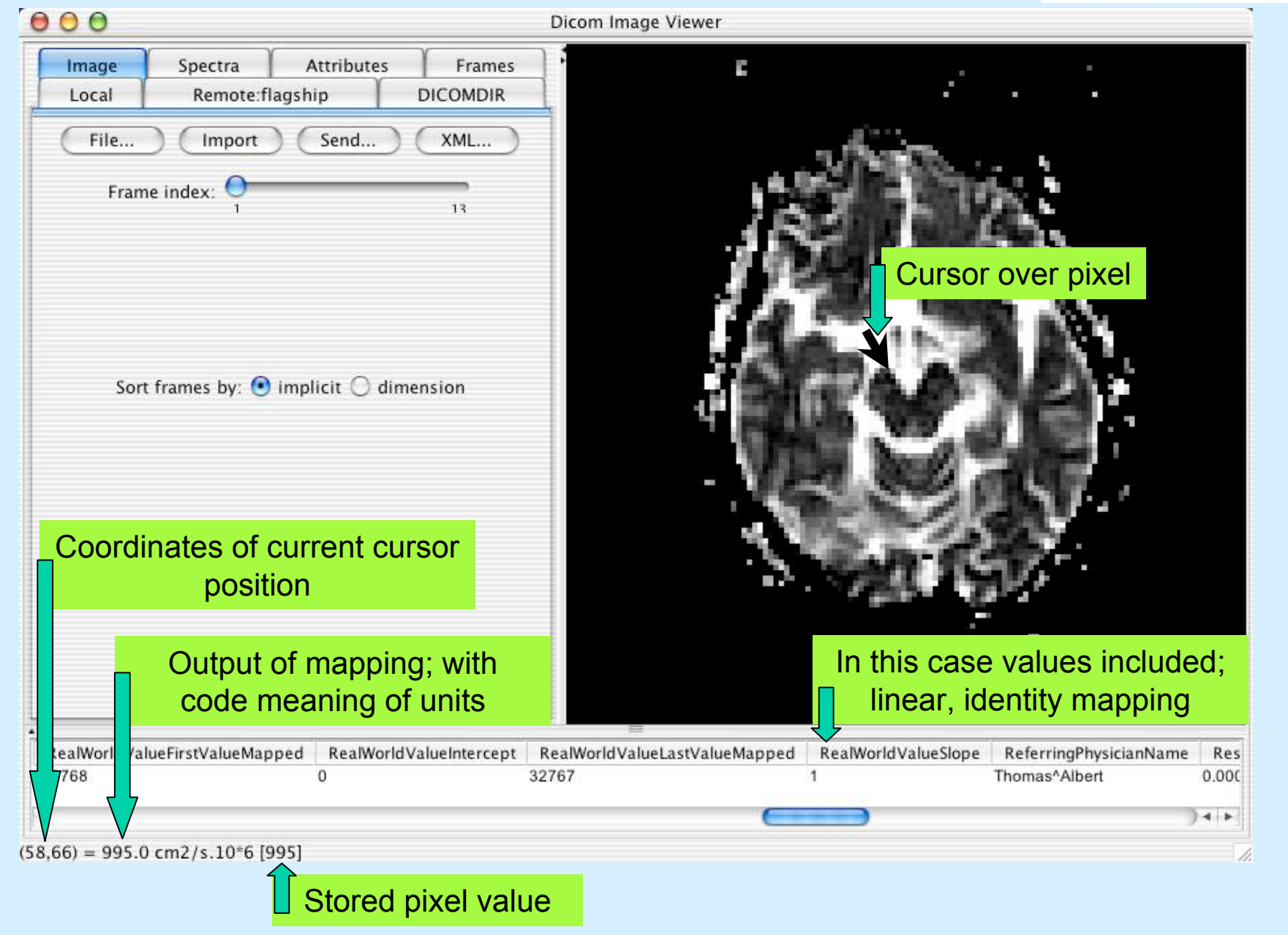

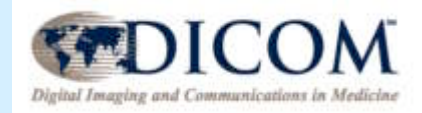

# VOI LUT Issues

#### • Traditionally, DICOM objects have either:

- No VOI LUT at all included
- One or more linear window center/width sets
- One or more LUTs (esp. for CR and DX)
- New MR object allows (but does not require)
	- One or more linear window center/width sets only no LUTs
	- May vary per-frame or be in shared functional group
- Implementing this:
	- Need to have meaningful (statistical) default in case absent
	- Ability to select and apply VOI values supplied for each frame
	- No need to support LUTs
- Current tool behavior
	- Use first window pair from each frame as frames are scrolled (not selectable)
	- Use mean of actual pixel values as center, actual range as width, if none
	- If user adjusts window, applies to all frames (overrides any VOI values)

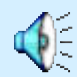

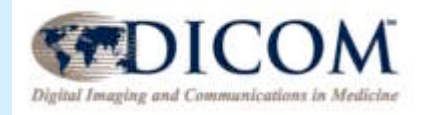

# Large size of images

- Multi-frame images may get really large
	- Single huge file
	- Concatenations to be viewed as a whole
- Current viewing tool is very memory extensive
	- Maintains in memory both source pixel data and transformed pixels for current frame (rescaled, windowed, resized and platform-appropriate buffer for repainting)
	- Grabs really huge heap sizes at invocation (e.g., 512MB)
	- If heap requested is really in OS virtual memory (exceeds physical memory), will thrash horribly
- In future, use of memory-mapped file feature of Java may allow for much larger images

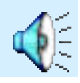

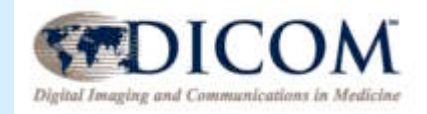

## Spectroscopy

- What is "spectroscopy" anyway ?
	- Very new to most image and DICOM engineers
	- Floating point and/or complex values
	- Stored as arrays like rasters, but not pixels
	- Need to be represented as graphs against a frequency axis
	- May be 1D data for a single or multiple "voxels" (areas in space)
	- May theoretically be 2D with something else other than frequency as the other dimension (rare in clinical use)
- Test tool support:
	- Single/multi-voxel 1D display: graph of stored value vs. frequency
	- Need to be related back to physical location by reference to structural images - a feature to be added in Phase 2

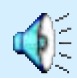

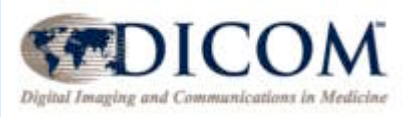

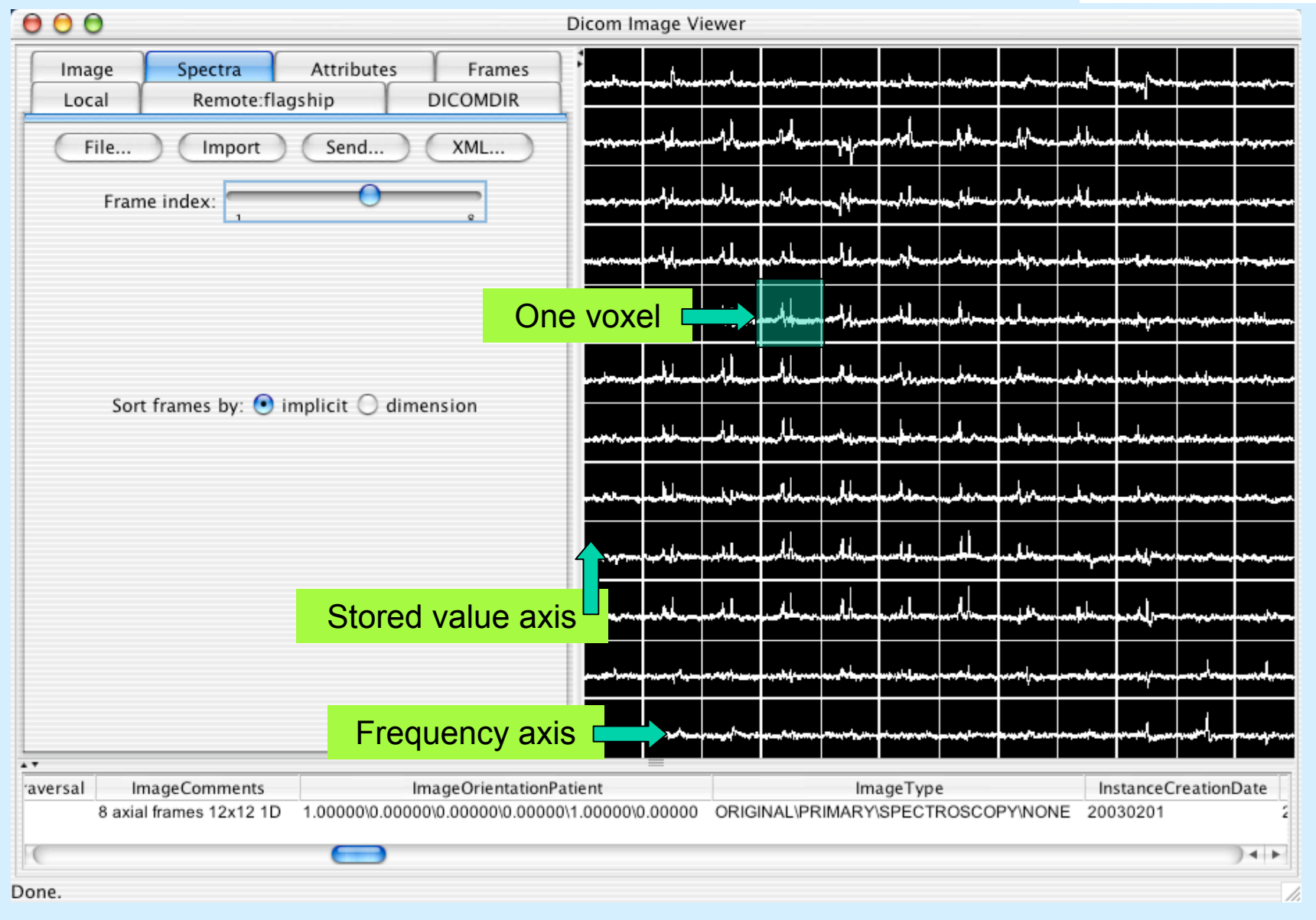

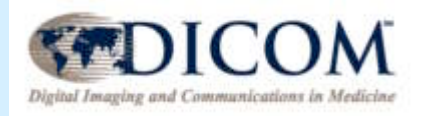

# Implementation Experience

- Test objects
	- Test images & spectroscopy objects
	- Creation from existing single frame bulk data
	- Synthesis of multi-frame & technique attributes
- Test tool
	- Annotation, grayscale pipeline & multi-frame navigation
	- Display of spectra
- Validation
	- Challenges of verifying complex nested conditions
	- Use of XSL-T and Xpath for definition/execution

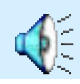

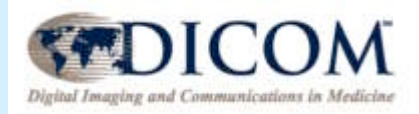

# Validation

- Principles of operation
- Design decisions
- Preliminary experience
	- Actual errors encountered in sample images
	- Unexpected consequences of the details of the standard
	- Limitations of the validation tool design

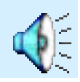

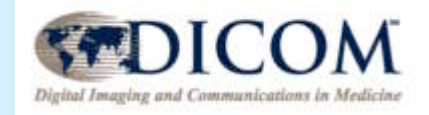

# Principles of Operation

- Convert XML IOD definition into XSL-T rules – Also performed using XSL-T
- Convert DICOM into XML attribute descriptions
- Apply XSL-T rules to XML attribute descriptions
- Output is a report listing deficiencies

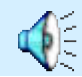

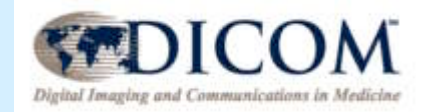

# Principles of Operation

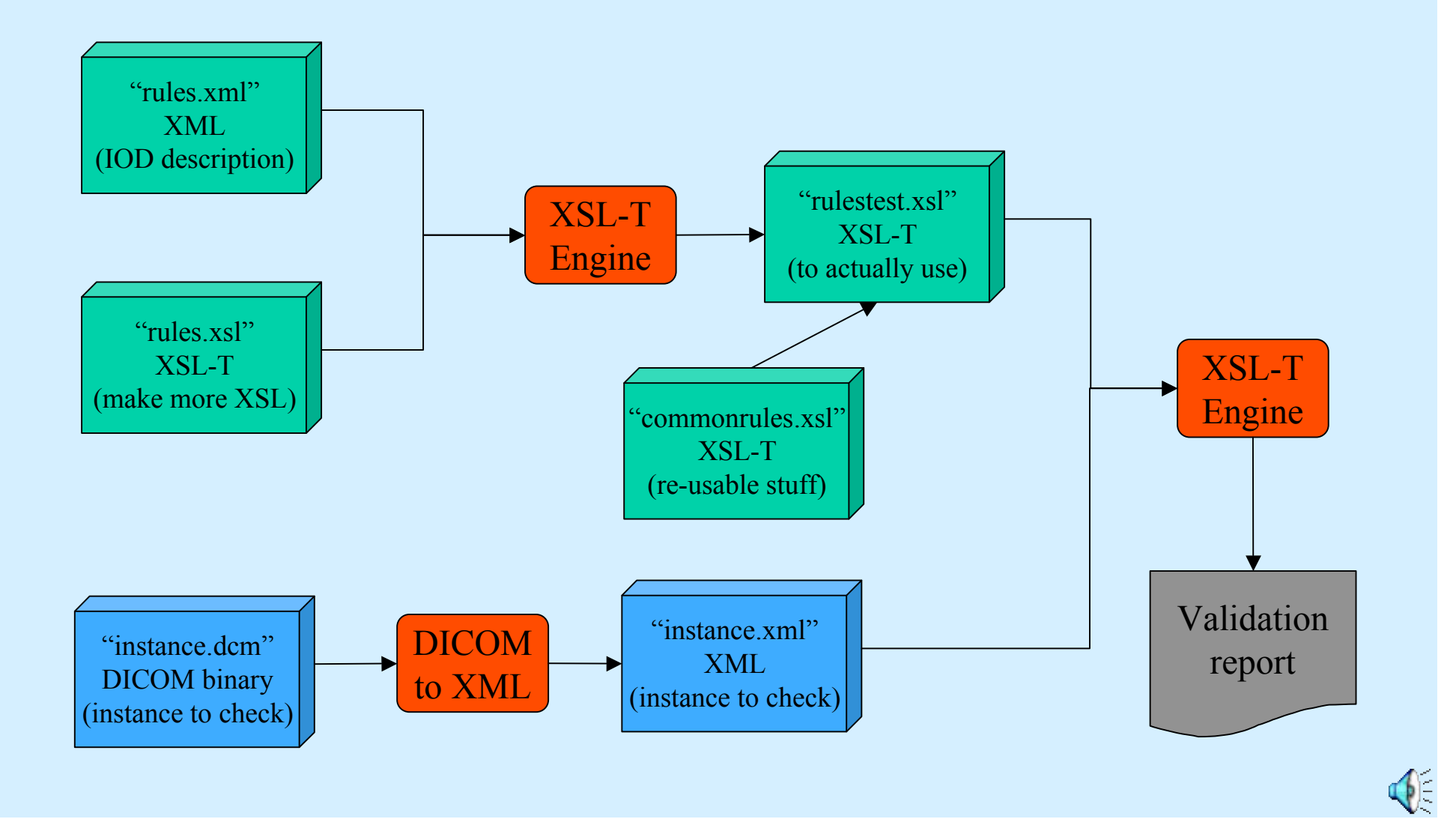

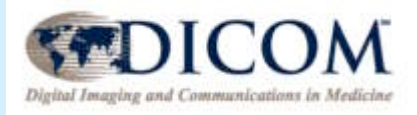

# Design Decisions, Consequences

#### Why XSL-T?

- Previous experience with hard-coded  $(C^{++})$  validator
- Primary difficulty describing complex conditions
	- Presence or absence of modules, macros, attributes
	- Paths to attributes included in conditions
	- Adding "ad hoc" verification rules derived from text descriptions
	- Handling "may be present otherwise ... only if" checks
- Non-standard template input format driving the C++ validator grew more and more complex with ad hoc extensions
- New MR object has very complex conditions, especially between nested sequence attributes

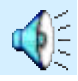

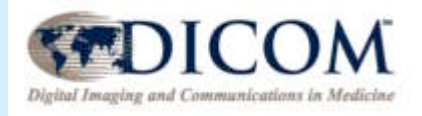

## Design Decisions, Consequences

- Form of XML representation of IOD
	- Ideally would be automatically generated from published XML description of DICOM (which doesn't yet exist) - for now, typed in by hand
	- IODs, Modules, Macros, Attributes
	- Conditions
	- VR and VM of every occurrence of an attribute

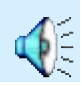

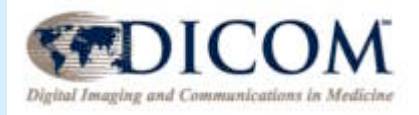

# Design Decisions, Consequences

#### • Conditions

- Mandatory modules, macros and attributes easy
- Conditional and user optional not so easy
	- Verifiable conditions e.g., ImageType value  $1 = ORIGINAL$
	- Real-world conditions e.g., contrast administered
	- Is module/macro/attribute actually present anyway, and hence needs to be checked ? - e.g., if any (mandatory ?) attributes of a module are present, module is present (and hence checked)
- Strong desire to use Xpath to build conditions

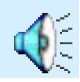

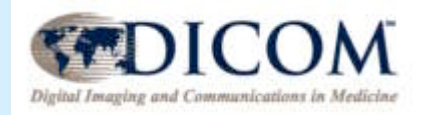

# Xpath rules

• XSL-T "navigates" using Xpath expressions: – value of a sibling attribute:

BitsAllocated /value[@number=1] = 16

– path relative to current location:

../../MRImageFrameTypeSequence/Item[@number=1]

/FrameType/value[@number=1]='ORIGINAL'

– absolute path from the root:

/DicomObject/EchoPulseSequence/value[@number=1]='GRADIENT'

– occurrence at any depth:

count(//ReferencedImageSequence) & qt; 0

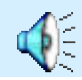

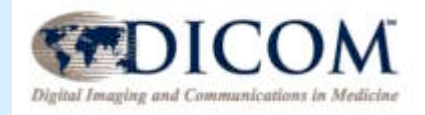

### XML Format Decisions

- Need to represent the DICOM instance in XML prior to validating with XSL-T rules
- Fairly straightforward transliteration
	- Names of DICOM data elements as XML element names
	- Group/element tag included but not used in validation
	- VR always included (either from explicit transfer syntax or dictionary used during conversion)
	- Values (and sequence items) explicitly numbered makes XSL-T considerably simpler (e.g. to validate defined terms applicable to a particular value only, such as with Image Type)
	- Attribute values themselves included as text of <value> element, with binary values (floats, integers) converted to text first

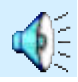

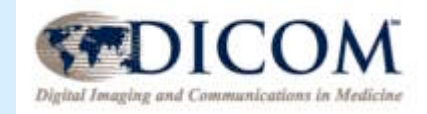

### What to validate?

- Value Representation
	- Matches dictionary
	- Value valid for VR (hard with XML intermediate form)
- Value Multiplicity
- Presence/ or absence of modules, attributes
- Defined terms and enumerated values
- Additional constraints specified in text in standard

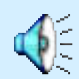

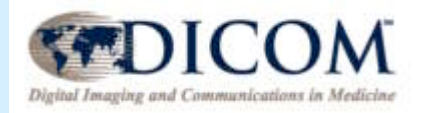

# Preliminary Experience

• Typical example of output:

Error: PatientModule/PatientID/: PatientID: Incorrect VR - got CS but expected LO

- Error: PatientModule/PatientID/: PatientID: Incorrect value multiplicity got 2 but expected 1-1
- Error: ImagePixelModule/SamplesPerPixel/: SamplesPerPixel: Must be 1 when PhotometricInterpretation is MONOCHROME2

Warning: ImagePixelModule/SamplesPerPixel/: SamplesPerPixel: Unrecognized defined term 2

Error: ImagePixelModule/PlanarConfiguration/: : Missing conditional attribute

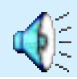

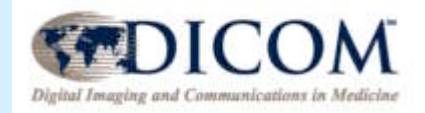

## Output Format

• Where in the IOD is the error?

Error: PatientModule/PatientID/:

• Where in the Instance is the error?

PatientID:

• What is the nature of the error?

Incorrect VR - got CS but expected LO

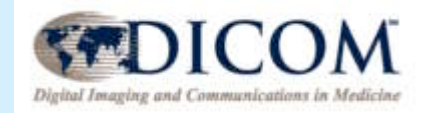

# Output Format

• Where in the IOD is the error?

PlanePositionMacro/PlanePositionSequence/ImagePositionPatient/

• Where in the Instance is the error?

PerFrameFunctionalGroupsSequence/Item[32]/ PlanePositionSequence/Item[1]/ImagePositionPatient

• What is the nature of the error?

Conditional attribute present when condition not satisfied

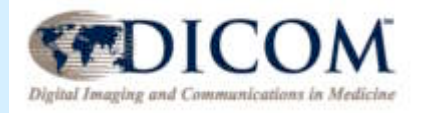

## Unexpected Consequences

- Interaction of Shared vs. Per-frame functional groups and conditions based on top-level attributes
- When is a particular functional group required ?
- Does it vary per-frame or not?

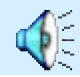

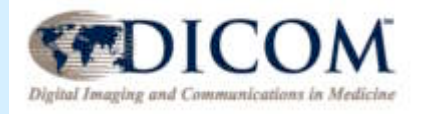

# Functional Group problems

- Example of a legitimate problem: CARANGIO image
	- Validator complains that no MR Spatial Saturation Sequence is present in any of the per-frame functional group items, nor is it present in the shared functional group item
	- The Spatial Presaturation (top-level) attribute has a value of SLAB, which triggers the condition for the presence of the MR Spatial Saturation Functional Group Macro

#### • Conclusion:

– Error in constructing the image; the MR Spatial Saturation Sequence should have been included with no Items (zero-length Type 2 sequence), rather than being omitted completely - i.e., the semantics are that though sat slabs were used, the information about their locations is "unknown"

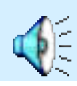

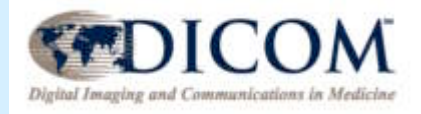

# Functional Group problems

#### • Example of a problem: CARANGIO image

- Validator complains that MR FOV/Geometry Sequence is missing in first 13 per-frame functional group items (it is present in the rest)
- The Frame Type of these "bad" items is DERIVED, whereas the rest are original
- The standard condition is predicated on Geometry of k-Space Traversal being RECTILINEAR (a top-level attribute), and the Image Type being ORIGINAL or MIXED, all of which are satisfied
- Yet, clearly for a MIXED Image Type it is possible to have DERIVED frames, for which the MR FOV/Geometry Sequence is not meaningful and shouldn't be included

#### • Conclusion

- Error in the standard ? Symptomatic of mixed frames in general ?
- Arbitrary prohibition on the kind of object that can be constructed ?

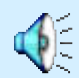

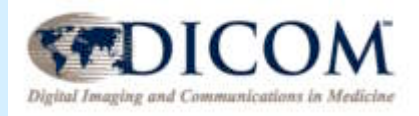

# Mixing "old" & "new" problems

#### • Example of a problem: all test images

- Validator complains that Laterality in the General Series module has an illegal enumerated value (i.e. the empty string that is the zero length value)
- In the new MR object, laterality is specified in the per-frame Frame Anatomy macro as Frame Laterality
- There was no modification of the condition on the inclusion of Laterality in General Series to account for this

#### • Conclusion

- Error in the standard clearly the condition on Laterality should be modified (as it was when DX Image Laterality was added)
- General question though is zero length a legitimate enumerated value for a Type 2 or 2C attribute ? Yes, therefore validation rules flagged this incorrectly !

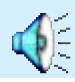

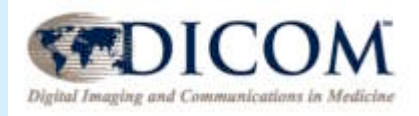

# Mixing "old" & "new" problems

#### • Example of a problem: all test images

- Validator complains that Pixel Aspect Ratio is missing from the Image Pixel Module
- Pixel Aspect Ratio's presence is conditioned by the presence of the Image Plane Module
- In the new MR object, the equivalent of the Image Plane module is moved down into functional group macros that may vary per-frame
- There was no modification of the condition on the inclusion of Pixel Aspect Ratio in Image Pixel to account for this

#### • Conclusion

- Error in the standard clearly the condition on Pixel Aspect Ratio should be modified and a CP is needed
- In the interim, it would be inappropriate to start including Pixel Aspect Ratio in images just because the validator complains

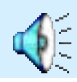

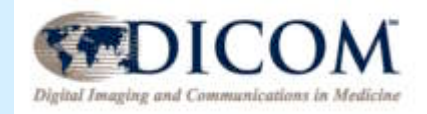

# Limitations of the Tool

- Potentially verifiable but complex conditions not yet implemented
- Real-world conditions are not validated
	- Some conditional modules validated only when evidence of their presence
	- Could have synthetic "pre-conditions", either manually set as preferences, or all possibilities automatically explored
- Limited potential for validation of attribute values against VR limitations … conversion to XML impacts this
	- E.g., it is easier to validate character lengths of national character sets (since already converted to Unicode), but there may be some canonicalization of spaces, etc.
	- This really should be done in the DICOM to XML translation step
- No validation of contents or length of bulk data
	- Bulk data (such as pixel data, spectroscopy data and LUTs) are not included in the XML translation

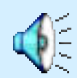

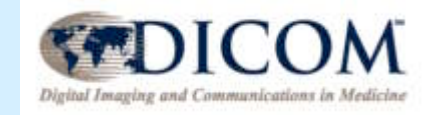

# Value of the Tool

- Obviously the tool can only check mechanically against the standard
- Can not actually "understand" the contents of the image object
- I.e. does it really make "sense" in the entire context of the acquisition ?
- Not a real problem presumably, vendors of real rather than test images will only build objects that have meaning since they reflect actual acquisitions and processing results
- Primary value of the tool protect against trivial programming errors (e.g. defined term spelling mistakes, empty items, missing attributes, etc.) that are known to be common and do affect interoperability

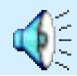

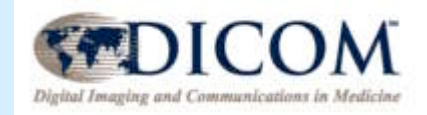

# Conclusion

- Test objects
	- Hardest part of building the objects was gathering enough good samples !
	- Conversion of existing single-frame objects on a routine basis is not as easy as might be expected by some
- Test tool
	- Nothing particularly challenging about the new object
	- The large size of the new images is a feature of the application requirement it would be the same regardless of whether images are stored as single or multiple frames
	- New object contains many mandatory and otherwise useful features that make display easier, not harder
- Validation
	- Greatest difficulty is in verifying complex nested conditions
	- Use of XSL-T and Xpath proved to be a good choice because of this
	- Experience using this and earlier validators helped cleaned up the test images
	- The exercise of translating the standard into conditions and tests in the validator exposes inconsistencies or weaknesses in the standard, though most of these are relatively minor

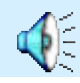